SPAUG

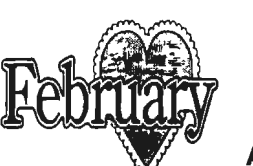

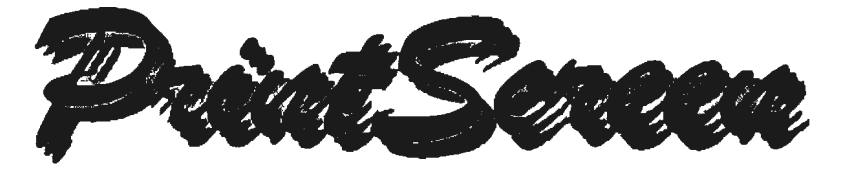

Post Office Box 3738, Stanford, CA 94309-3738 Vol. XVI No. 2 - Newsletter of the Stanford I Palo Alto Users Group for PC A Non-Profit I Educational Organization - http://www.mediacity.com/-spaug

### Bob Mitchell - "Notes from the Prez" February 1998

The Stanford/Palo Alto PC Users group will be celebrating its 15th birthday this next April. Coincidentally it will also be headed up by some new officers, with fresh ideas and new thoughts on ways to make each of its meetings exciting, entertaining and educational. Some of the present officers have agreed to run again for election. I wish to continue as an active member of SPAUG however after two years as president, burnout is starting to take place and it is really time to bring in new blood. Brian Christopher our former president and for the past two years the editor of PrintScreen has also indicated that he will be passing the publishing mantel on to the next person.It is now time to start thinking about other members of SPAUG who you would like to see taking over the various reins, or indeed if you are interested, getting somebody to nominate you.

It is interesting to note that SPAUG was formed as an alternative to the Silicon Valley Users Group which many felt at the time was much too large and impersonal. They wanted a smaller, close knit group. SPAUG was born. Even SPAUG grew to over 200 members at one time and there was some concern that it was becoming too big. Well we are now back to a manageable size albeit perhaps leaning a bit toward a too manageable size. It presents a wonderful challenge. It is however not nearly the challenge it must have been starting out with no money in the bank, no reputation, and no history to refer to in planning the future and only a handful of members. Today we have everything they didn't have.

All of the members that regularly attend our meetings and enjoy perusing the information contained in PrintScreen do want SPAUG to continue. In order to remain together as a continuing organization we must have leadership. Please give some serious thought to volunteering a small part of your time to take on one of the positions that are being vacated.

#### SO WHAT AM J. VOLUNTEERING FOR? In order to give you some

idea of what duties each officer or manager is expected to handle, the following may be of some assistance:

### PRESIDENT

Is the chief executive officer of the group. He or she establishes an agenda and presides over all planning meetings and all general membership meetings. Alone or with the help of a program manager he or she arranges for presentations by representatives of hardware and software manufacturers and other specialists. He or she also solicits software from various sources and arranges for demonstrations by club members familiar with that software. He or she takes an active part in contacting club members on renewals, and other matters that help to

**General Meeting @ EPRI - March 04th @ 7:00 PM - New Starting Time Presentation: "Zap Mail"**  $\epsilon$  **much more (see page 6)** 

maintain a continuing interest in the group.

### **VICE PRESIDENT**

He or she shall, in the absence or disability of the President, perform all duties and exercise the powers of the President. As needed he or she arranges programs including those for the general meetings and special programs including educational workshops, seminars and shows.

### **TREASURER**

He or she has custody of the group's funds and keeps full and accurate accounts of all receipts and disbursements. He or she disburses the budgeted funds of the Group according to the approved budget. He or she prepares a monthly report showing receipts and expenditures and the financial condition of the Group.

### **RECORDING SECRETARY**

He or she shall be responsible for keeping minutes of the planning meeting and if designated minutes of the general meeting. He or she also arranges for pickups of SPAUG mail at the Stanford post office box and distributes it accordingly to the officers to whom it is addressed.

### **MEMBERSHIP SECRETARY**

He or she shall be responsible for maintaining the membership records of the Group, is an information source for guests and prospective new members. Based on the updated membership records, he or she provides labels for the newsletter and other mailings and the badges used at general meetings.

### **WEB MASTER**

Maintains the SPAUG Web Page with information supplied by the various officers and material he or she chooses to make the Web Page attractive and informative as well as a means of attracting new members to SPAUG

### **NEWSLETTER EDITOR**

He or she is responsible for writing, editing, producing and mailing a monthly newsletter that announces all Group business and serves as the official publication for SPAUG.

### **DOM MANAGER**

He or she selects freeware and shareware that is

deemed useful for SPAUG members and prepares several copies of a "disk of the month" that is sold at each general meeting.

### General Meeting Minutes ~28', **199K**

Our January meeting was held at EPRI. All of the audio/video facilities have been remodeled. In particular, the three-gun overhead projector has been replaced by an LCD projector and the mechanical control panel for all facilities has been replaced by a multi menu touch panel. Quite impressive.

The members were informed of the unfortunate death of Gaye Passell, the wife of Tom Passell who continues to be our benefactor, allowing us to use the EPRI facilities. The date of the service for Mrs. Passell was announced for any who wished to attend.

A brief demonstration was presented using the newly acquired SPAUG overhead projector and LCD panel. These facilities will now be available for any SIG meetings, when a general meeting is held at a location that does not provide projection facilities and as a backup should other equipment fail.

Bob Mitchell offered a demonstration of Nuts & Bolts, the multi faceted utility program produced by Helix Software which recently became a part of Network Associates. The application tells you everything you want to know about your PC, \_keeps it shipshape, repairs and recovers, and prevents it from crashing.

After the mid-break, Robert Mitchell demonstrated some sample programs on the January DOM. Random Access followed with a number of questions on various problems that were encountered by members. The raffle included a number of fine prizes including two

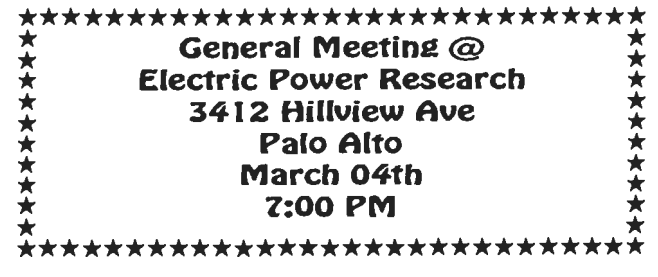

copies of Nuts & Bolts that were generously supplied to us by Network Associates.

The meeting closed at approximately 9:00 PM.

Planning Meeting Notes **February 4. 1998** 

The meeting was called to order at Beverly Altman's house at 7:15 p.m. Present were Bob Mitchell, President; Arlen Kertz, Vice President; Walter Varner, Accountant; Beverly Altman, Membership; Kendric Smith, Webmaster, Robert Mitchell, Disk of the Month; Jim Dinkey, Internet SIG; Mildred Kohn, Secretary.

Everyone present expressed pleasure for the presentation of the software Nuts and Bolts by Bob Mitchell at the last meeting. This was a onetime exercise which came off very well. It was necessitated by the fact that since the total number of members and the number of members who attend meetings is so small, it is almost impossible to get a representative of a commercial house to give his or her time to us. There was a long discussion about the possibility of joining with other clubs to increase our ability to attract presentations.

The February meeting will be at EPRI and one presentation will be ZAP Mail. The club computer didn't work with the EPRI equipment at the last meeting; the reason is still a mystery. We now own an overhead projector and will be acquiring an LCO panel, so that we will be less dependent on the equipment at our meeting place, wherever it may be.

Dissatisfaction with the dual ticket system at our meetings was expressed. Specifically, the door prize given to the owner of the ticket everyone gets who comes to the meeting, including guests, is of little value, while the best prizes are held for the purchasers of extra tickets. Arlen offered to check the legal aspects; e.g., does everyone who walks in the door have to have a chance at the prizes or can this be reserved for members? Beverly pointed out that selling tickets for a drawing is an important part of the club's income and good prizes are a stimulant to the purchase of tickets. This matter will receive further attention.

Bob Mitchell polled each office holder as to his or her willingness to accept reelection. Bob, for himself, expressed the hope that someone else ("new blood") would volunteer for the office and he would be glad to assist that person. His biggest problem has been getting speakers. Arlen said he would accept another term of office as long as he was not called upon during tax return preparation time. Walter Varner is willing to serve again. Beverly Altman requests a replacement, so volunteers for her job should step up. Kendric Smith would like some help. A suitable volunteer would be a person who knows his or her way around a computer and the Internet. Robert Mitchell is willing to continue his time-consuming work preparing Disk of the Month. The editor of our newsletter, Brian Christopher, is throwing in the towel because of the increasingly heavy demands of his job. Is there an aspiring editor out there? Mildred Kohn ' is giving up her position as secretary.

Bob Mitchell directed every officer who is leaving office to write a job description to aid volunteers in estimating their willingness and ability to do the job.

After hearing, not for the first time, the problems of being president of the club, Jim Dinkey offered to run for president.

Walter Varner reminds us that his Windows95 SIG will be held Thursday, February 12 at his home. Jim Dinkey's Internet SIG will take place Tuesday, February 10 at his home.

The officers of the club agreed to send a small donation in her memory to the favorite charity of Gay Passell, the wife of our sponsor at EPRI, Tom Passell.

Respectfully submitted,

Mildred Kohn

05 RANG *has sent a charitable donation in memory of Gaye* Rassell, *the wife of 'Com' Rassell* 

Zuestions and Answers

### **Contacts**

Bob Mitchell tvbob1@aol.com President (650) 368-9530 Arlan Kertz akertz@seiler.com Vice President (650) 368-9346 Walter Varner walt2222@aol.com Accountant (408) 739-3488 Mildred Kohn mildredk@aol.com Secretary (650) 949-1833 Beverly Altman bevaltman@aol.com Membership (\$35 annual dues) Director at Large (650) 329-8252 Kendric Smith kendric@aol.com WebMaster (650) 493-7210 Jim Dinkey Publicity Chair (650) 493-9307 dinkey@ix.netcom.com Brian Christopher brianc@mediacity.com Newsletter (650) 952-5632

General Meeting March 04th, 7:00PM at EPRI, 3412 Hillview Ave Palo Alto

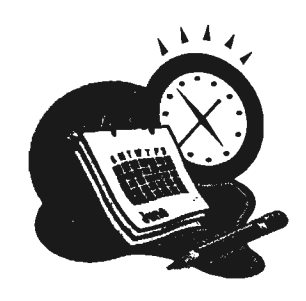

The SPAUG Web Page

available at

http://www.mediacity .coml-spaug

sponsored by

**Media City** 500 Logue Ave Mtn View, CA 94043 (650) 321-6800 -

PPP/T11Frame Relay/ISDN

### Listserver

### spaug-list@mediacity.com

Any member on the spaug-list can send messages to all other members on the list automatically by sending e-mail to this address. This list is intended for announcements of interest to all SPAUG members. Please avoid excessive or trivial announcements, since they tend to annoy some members, especially those paying for connect time. Additions or corrections can be sent to: spaug@mediacity.com

**Contacts** 

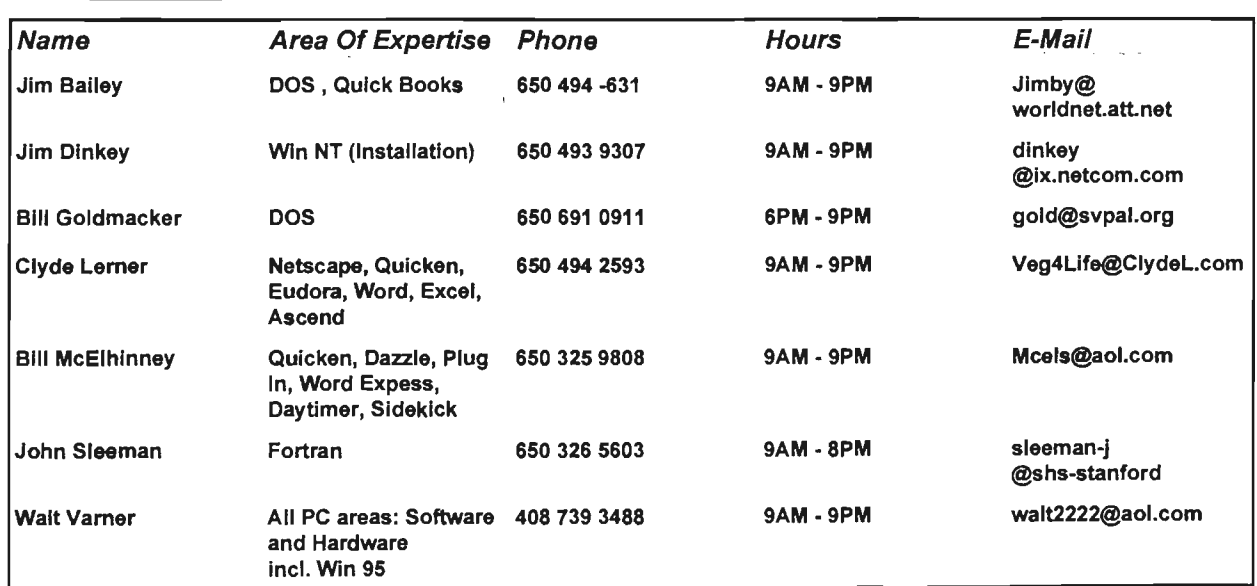

 $\sim$ 

### MUTS AND BOLTS

For years we turned to PC Tools or Norton to perform those favorite utilities that made our PC life a bit easier. PC Tools was absorbed, other utility programs came and went and Microsoft offered some help with Windows utilities. Nothing has made a splash lately as much as Nuts and Bolts. Originally a Helix Software product, it was later absorbed by Network Associates. Nuts and Bolts does about everything Norton Utilities does and a little more.

Nuts & Bolts breaks up its utilities into five categories. They include Discover, Diskminder, Clean & Optimize, Prevent & Protect and Secure and Manage. They even throw in the Cheyenne Anti Virus program.

Discover tells you all you want to know about your PC. That includes system information, memory, drives (with some very fine graphics that include pie charts), 110, benchmarks and diagnostics.

Diskminder scans hard drives and disks offering additional information and correction that MS Scandisk misses.

Clean and optimize does exactly that. It locates all those temporary files that you stuck yourself with when you inadvertently turned off your PC without properly exiting programs. Sorry, make that when the rains disrupted your power. It locates all those duplicate files placed in your drive by installation programs. Careful there: If you delete you may have to explain to your applications where a needed file is located.

#### $\blacksquare$ Arlan Kertz - "SPAUG 501(c)"

This is to remind you that SPAUG is a non profit organiztion registered with the IRS under Internal Revenue Code 501(c)(3). In this regard, your dues (except for \$12 for the newsletter) are deductible. Also, any addtional cash and or other non-business assets donated to SPAUG are also deductible.

 $\blacksquare$ ~---------------------------------------------------------------------------'-

### Membership Application in the Stanford / Palo Alto Users Group for PC \$35 annual dues payable to SPAUG

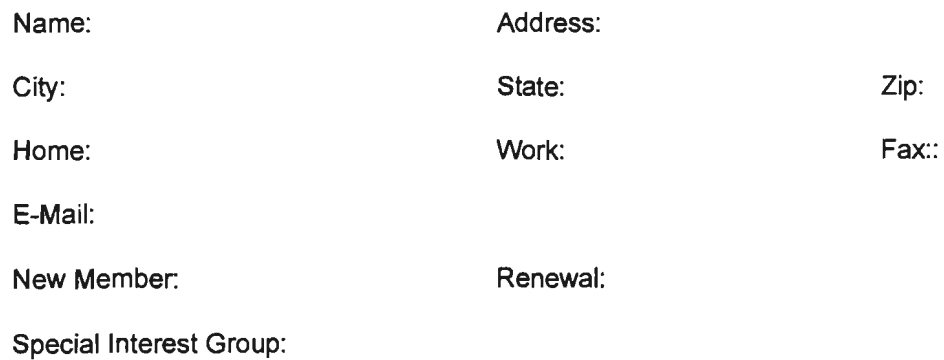

The above information is for SPAUG use only.

Mail to: The Stanford / Palo Alto Users Group, PO Box 3738, Stanford, CA 94309-3738 Questions? Call Beverly Altman (650) 329-8252 or Bob Mitchell (650) 368-9530

And of course it defrags in a choice of ways. For example you may choose to have all of your most active files at the front of the disk for faster access. I found the defrag operation rather long for a fully loaded 1.2 Gigabyte drive but based on the job that had to be done, any other defrag program may have taken just as long. Oh, remember those rains may still be around and just may cause you to lose power in the middle of a defrag operation. A backup in advance of a defrag may save you a repair job on your wall where you have placed your fist through it following that power failure.

Prevent and Protect offers you crash protection in the form of "Bomb Shelter'' Since loading a few weeks back it has come up a number of times and it has allowed me to continue without losing data.

The N&B version of Win Gauge offers you in a number of graphic choices, a measure of system resources, virtual memory (how much of your disk swap file is in use), Swap file requests (how often Windows is accessing swap files) and Drive Space (how much room is left on your drives) Remember, if a disk fills up while a program is running it may very well be crash city.

Trash Guard is also a part of Prevent and Protect. It will direct ALL deleted files to the recycle bin including DOS and earlier Windows files. Be careful here though. It also recycles all old program and data files that are updated either by you or by a program operation. In no time at all I found 28 MB of files in my recycle bin.

Secure & Manage offers you the protection you need from your boss (home or office) by providing a means of "shredding" those special files you don't want anybody else to see. As you probably know, you can restore a deleted file that has not yet been overwritten. You cannot restore a "shredded" file.

If that doesn't suit your fancy you can also use N&B to encrypt your files, thereby preventing anybody from reading them. You can also send those encrypted files to someone else who can then decrypt the file if you provide the password. No, he does not need N&B to do so. And no, don't send him the password inside the

encrypted file. A zip & unzip program is also thrown in under this section.

There is a lot more that could be described here, but you get the idea. After you have read all this, I'll tell you now that this is primarily a Win 95 program. Parts will work in a Win 3.1X program, others will not.

One other thing to throw in that I didn't find in the documentation; a number of N&B windows appear without a "BACK" command. In some cases you will have to right click on the window for a drop down menu that will allow you to close it. If you wish to go on to another N&B area you will have to maximize the N&B again from the bottom of your window to reestablish the N&B main menu. A little inconvenient.

The cost is a bargain at about \$50.00. It has excellent graphics, easy to use, does what it is supposed to do and does it well. It is a recommendation.

IN A NUTSHELL

Nuts and Bolts

Helix Software (now Network Associates) System Requirements: DOS 3.1X or later

386 SX or above, Win 3.1x or above (Best with WIN 95), 4 MB RAM, 15 MB of Hard Drive Space, Cost: \$49.00, Rating: 4 out of a possible high of 5, Reviewed by: Bob Mitchell (650-368- 9530)

**March 4th General Meeting** 

 $\blacklozenge$  Jim Dinkey will demonstrate Drive Copy put  $\blacklozenge$  $\triangle$  out by Powerquest, the same people who  $\triangleleft$  $\rightarrow$  put out Partition Magic. Drive Copy in a few  $\rightarrow$  $\blacklozenge$  simple steps allows you to copy the contents  $\blacklozenge$  $\triangle$  of your old 800 MB hardrive to that new 6  $\triangle$  $\triangle$  GB drive you just bought and do it  $\triangle$  $\triangle$  automatically without losing a single  $\triangle$  $\blacktriangle$  preference, setting, or byte of data. No re-  $\blacktriangle$ installing, no data loss, no headaches. Time  $\triangle$ permitting there will be a quick demo on  $\triangle$ Dragon Natural Speaking which unlike the  $\triangle$ Kurzweil demonstrated earlier, will knock your socks off with its voice recognition speed and accuracy. ••••••••••••••••••

## **ELECTRIC POWER RESEARCH INSTITUTE**

3412 Hillview Avenue, Palo Alto, California ( 415) 855-2000

*.:* 

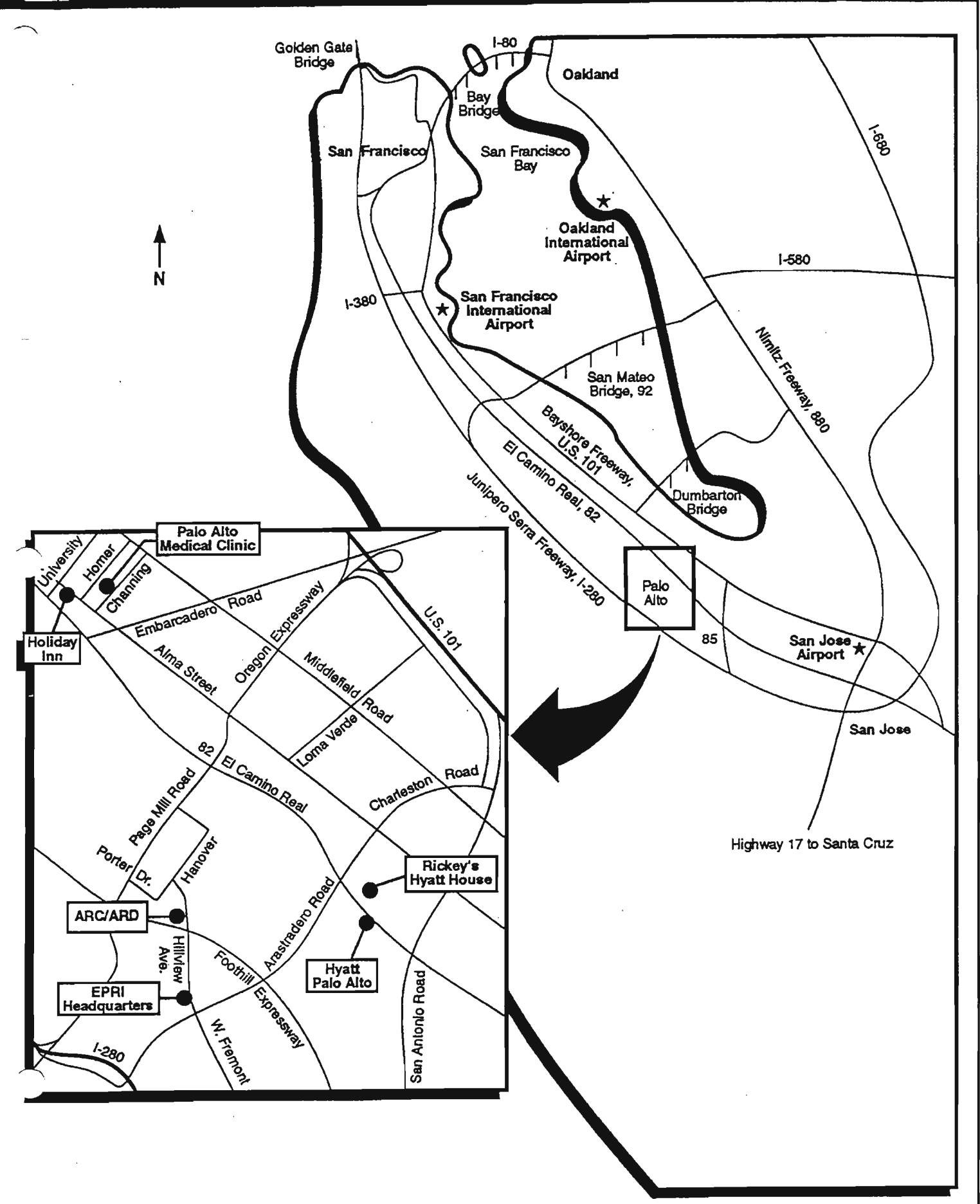

# **ELECTRIC POWER RESEARCH INSTITUTE**

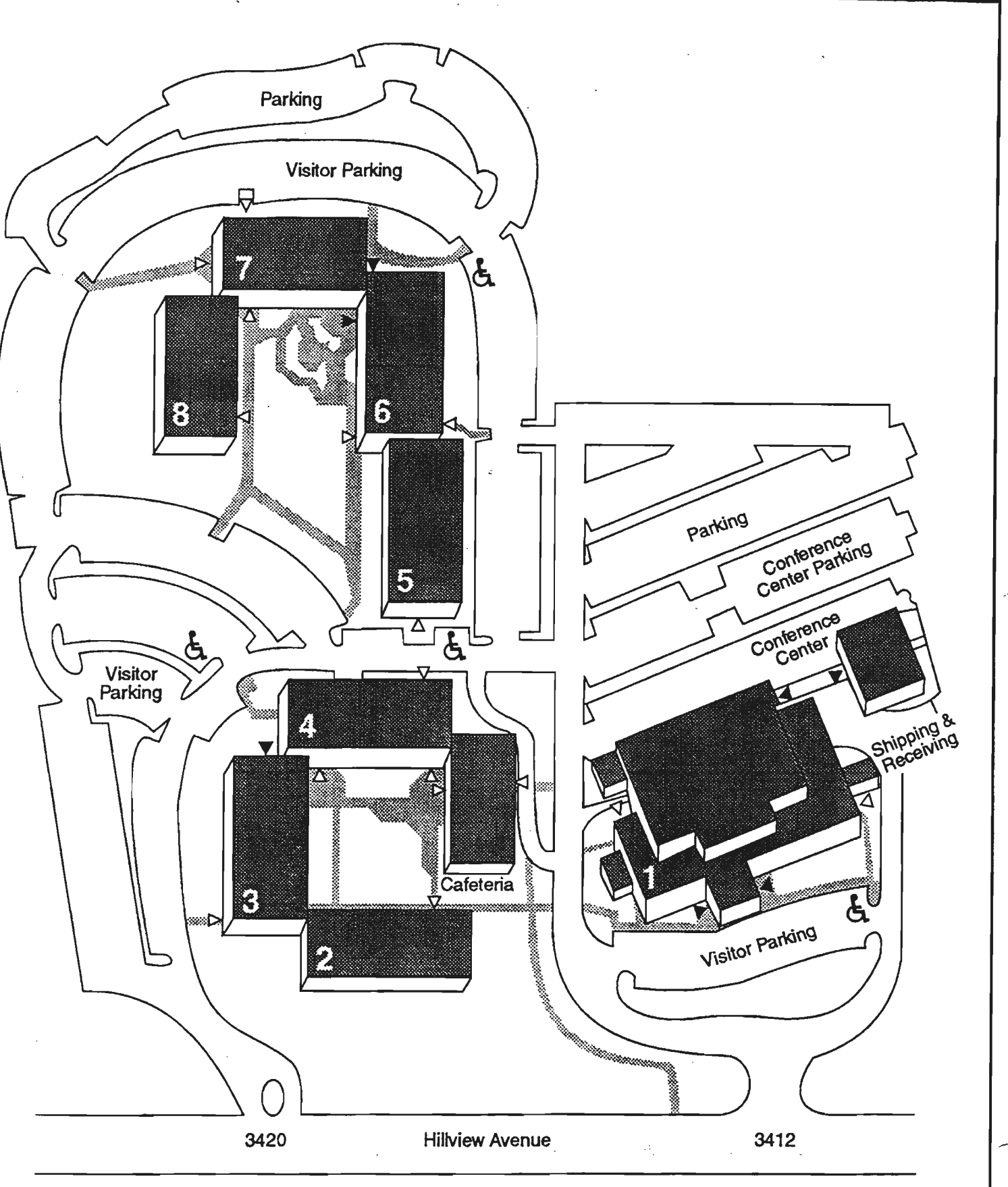

- Visitor entrances
- I> Employee entrances